# LA-PRIVATE

LA-PRIVATE EXAMPLE EXAMPLE ASSESSED ASSESSED A SEX AND THE SERVICE OF SEXUAL SERVICE SERVICE SERVICE SERVICE S

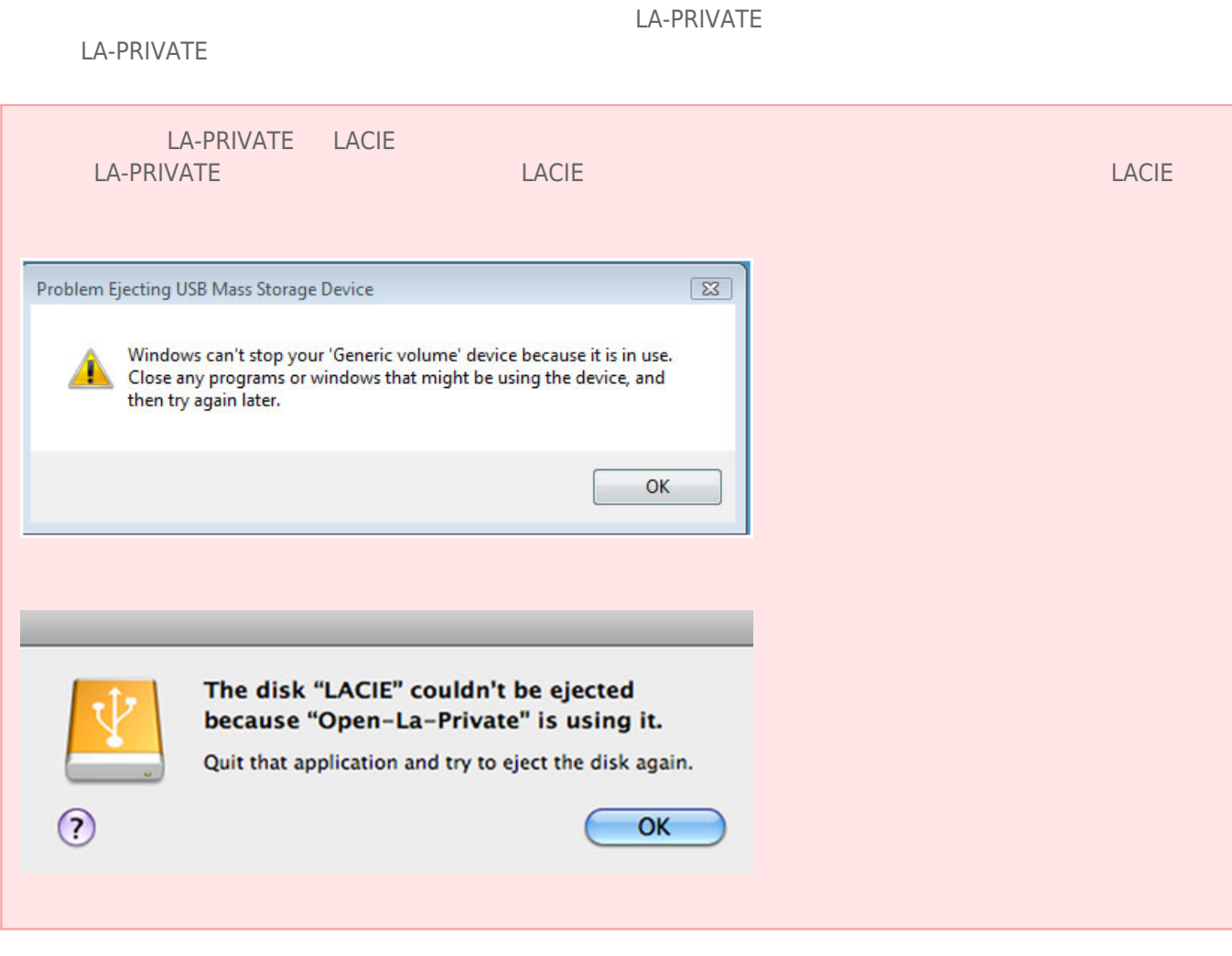

### WINDOWS

1. LA-PRIVATE LaCie Private-Public

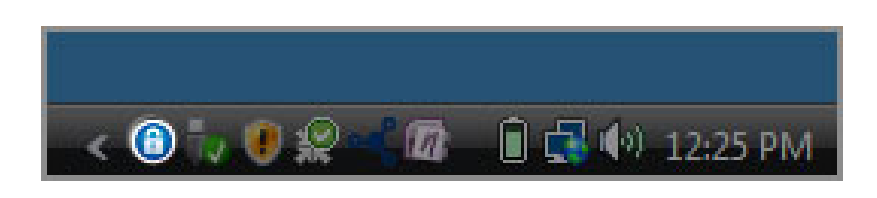

2. LaCie Private-Public アイコンを右クリックして、**[Public-Private をマウント解除]** を選択します。

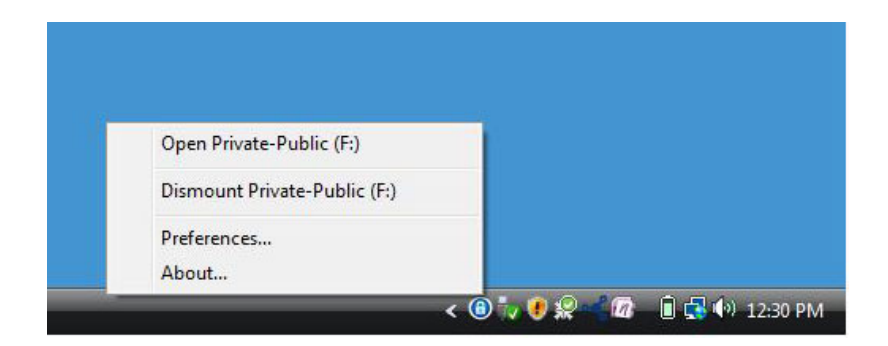

3. LA-PRIVATE

## **MAC**

### 1. [ J LaCie Private-Public

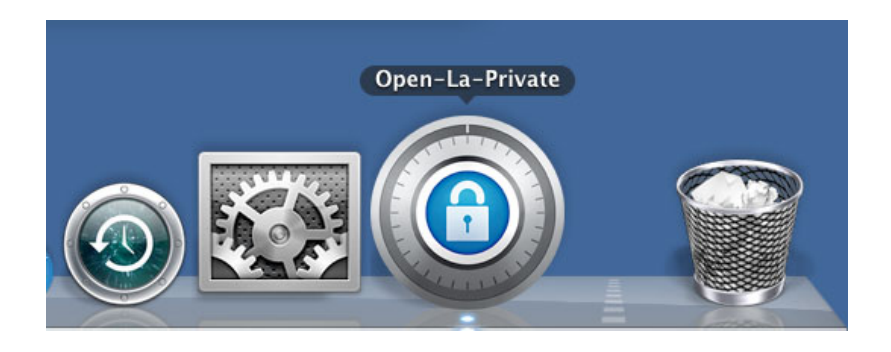

2. LaCie Private-Public **Contained Providence [Dismount** (The  $\blacksquare$ )]

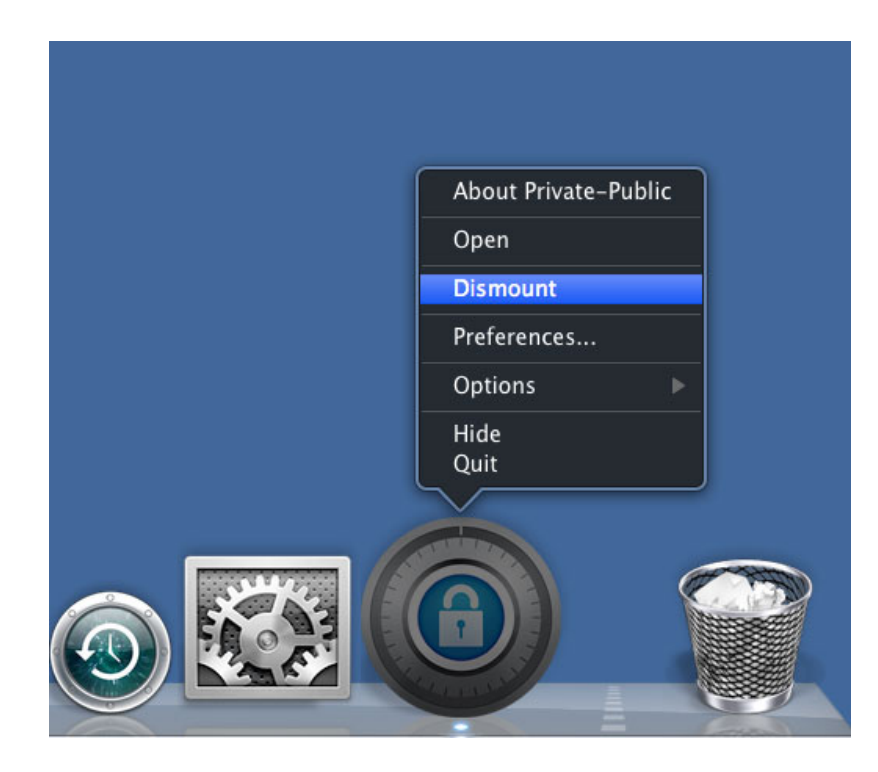

3. LA-PRIVATE